# Vipin Kumar

[vipinkm1654@gmail.com](mailto:vipinkm1654@gmail.com) | [9305512110](tel:9305512110) | Uttar Pradesh, India

[Linkedin |](https://www.linkedin.com/in/kumar-vipin1/) [GitHub](https://github.com/Vipinkm1)

### **EDUCATION**

Veer Bahadur Singh Purvanchal University Jaunpur, Uttar Pradesh B.Tech Computer Science & Engineering August 2019 - August 2023

Smt Ramrati Devi Inter College Azamgarh, Uttar Pradesh, India Intermediate August 2018 - April 2019

**EXPERIENCE** 

## Twi Learn EdTech Pvt Ltd. | Web Development Pune, India | Dec 2022 - Jan 2023

- Spent my 2 months internship and learned a lot from that experience (how to deal with your clients, how the work goes).
- An organization which provides a platform for people to up-skill by getting practical experience throughout their career.
- During this Internship we learn HTML CSS JavaScript and React.js.
- Built to some minor project like calculator app, temperature-converter app.

#### **SKILLS**

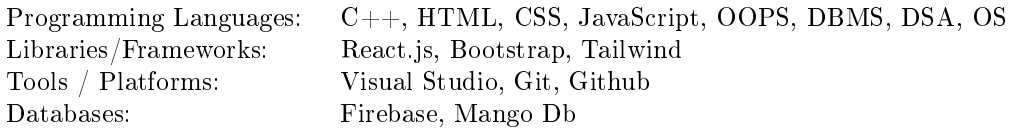

### PROJECTS / OPEN-SOURCE

Real-Estate Web App | [Link](https://real-estate-project-2023.vercel.app/) HTML, CSS, JAVASCRIPT, REACT.JS, MANGODB, FIREBASE The main objective of this application is to help the Real Estate Company to display unlimited number of property listings on the website.

- Build this Application for Buy and Sell Property. You Can Search the Property by Location and Country-wise. We also Included Google Maps that Helps user to found exact Location of Property.
- User Can View Property with Detail like (Description, Location , Photograph, Feature).
- Create own Property list. User Can Sell Own Property.

- Build this App to Manage all Financial data and track all expense and income in Category wise.
- Creating a category and recording all expenses and income under the category.
- Delete and Add any type of investment.
- A Expense Tracker is a one kind of digital diary that helps to keep an eye on all of our money related transitions and also provides all financial activities report monthly and yearly.
- Expense tracker helps the user to avoid unexpected expenses and bad financial situations.

#### Food-Ordering App HTML, CSS, JAVASCRIPT, REACT.JS

- Design the list of food multiple item and you can select the item from the list.
- Add the item to the card and you can increase and decrease item.
- Delete and updating features are included.
- Customize options for a selected item. Navigate the restaurant's menu.
- Remove an item/remove all items from their current order.

#### **CERTIFICATIONS**

- Web Development Intern [TwiLearn EduTech Pvt Ltd.](https://drive.google.com/drive/u/0/my-drive)
- JavaScript Coarse Udemy.
- Python Coarse Newton School.
- Arduino Robotic Industrial Trainee Indian Institute of Technology- BHU.

Expense-Tracker App | [Link](https://expenses-tracker-app-five.vercel.app/) HTML, CSS, JAVASCRIPT, REACT.JS